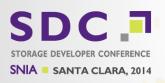

# smb(3)status Status of SMB(3) in Samba

Michael Adam

SerNet / Samba Team

2014-09-16

Report on work by several people

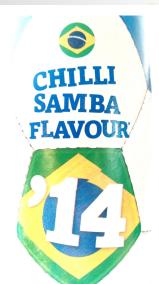

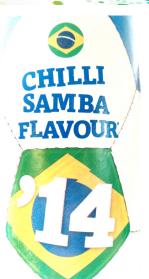

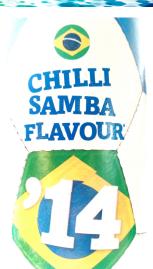

#### **Topics**

- ► SMB Recap
- Leases
- Multi-Channel
- ► RDMA/SMB direct
- Clustering

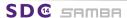

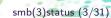

# SMB Protocol in Microsoft Windows

- ▶ 1.0: up to Windows XP / Server 2003
- ▶ 2.0: Windows Vista / Server 2008 [2006/2008]
  - ► handle based operations
  - durable file handles
- ▶ 2.1: Windows 7 / Server 2008R2 [2009]
  - leases
  - multi-credit / Large MTU
  - dynamic reauthentication
  - resilient file handles
- ▶ 3.0: Windows 8 / Server 2012 [2012]
- ▶ 3.02: Windows 8.1 / Server 2012R2 [2013]
- ▶ 3.1: coming...

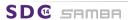

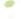

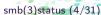

# SMB Protocol in Microsoft Windows

- ▶ 1.0: up to Windows XP / Server 2003
- ▶ 2.0: Windows Vista / Server 2008 [2006/2008]
  - ▶ handle based operations
  - durable file handles
- 2.1: Windows 7 / Server 2008R2 [2009]
  - leases
  - multi-credit / Large MTU
  - dynamic reauthentication
  - resilient file handles
- ▶ 3.0: Windows 8 / Server 2012 [2012]
- ▶ 3.02: Windows 8.1 / Server 2012R2 [2013]
- ▶ 3.1: coming...

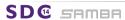

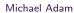

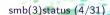

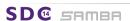

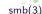

- ► Samba < 3.5:
  - ► SMB 1
- ▶ Samba 3.5:
  - experimental incomplete support for SMB 2.0
- ► Samba 3.6
  - official support for SMB 2.0
  - missing: durable handles
  - default server max proto: SMB 1
- Samba 4.0:
  - ▶ SMB 2.0: complete with durable handles
  - ▶ SMB 2.1: basis, multi-credit, dynamic reauthentication
  - SMB 3.0: basis, crypto, secure negotiation, durable v2
  - default server max proto: SMB 3.0

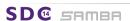

- ► Samba < 3.5:
  - ► SMB 1
- ► Samba 3.5:
  - experimental incomplete support for SMB 2.0
- ► Samba 3.6:
  - official support for SMB 2.0
  - missing: durable handles
  - default server max proto: SMB 1
- ► Samba 4.0:
  - ► SMB 2.0: complete with durable handles
  - ▶ SMB 2.1: basis, multi-credit, dynamic reauthentication
  - ► SMB 3.0: basis, crypto, secure negotiation, durable v2
  - default server max proto: SMB 3.0

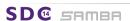

- ► Samba < 3.5:
  - ► SMB 1
- ► Samba 3.5:
  - experimental incomplete support for SMB 2.0
- ► Samba 3.6:
  - official support for SMB 2.0
  - missing: durable handles
  - default server max proto: SMB 1
- ► Samba 4.0:
  - ▶ SMB 2.0: complete with durable handles
  - ► SMB 2.1: basis, multi-credit, dynamic reauthentication
  - ► SMB 3.0: basis, crypto, secure negotiation, durable v2
  - default server max proto: SMB 3.0

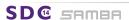

- ► Samba < 3.5:
  - ► SMB 1
- ► Samba 3.5:
  - experimental incomplete support for SMB 2.0
- ► Samba 3.6:
  - official support for SMB 2.0
  - missing: durable handles
  - default server max proto: SMB 1
- Samba 4.0:
  - ► SMB 2.0: complete with durable handles
  - ▶ SMB 2.1: basis, multi-credit, dynamic reauthentication
  - ▶ SMB 3.0: basis, crypto, secure negotiation, durable v2
  - default server max proto: SMB 3.0

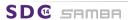

Leases (SMB 2.1)

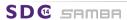

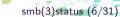

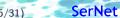

#### Leases - Status in Samba

Leases are work in progress, but can be considered almost done. Code already survives most test cases. Still need to fix a few corner cases... © Still hope to get Leases with 4.2?!...

- ► Samba had oplocks (SMB1/SMB2) since a long time.
- ▶ Oplocks per FSA level file handle.
- ▶ No need to keep extra information on SMB2 level.
- ▶ Leases identified by LeaseKey + ClientGUID.
- Can be shared by multiple opens.
- ▶ ⇒ Changes to open\_files.idl
- SMB2 extra: LeaseKey generated by client, based on UNC path.
- LeaseKey can not be attached to multiple UNCs.
- ▶ ⇒ Need to maintain additional SMB-level Data

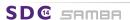

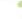

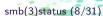

- ► Samba had oplocks (SMB1/SMB2) since a long time.
- ► Oplocks per FSA level file handle.
- ▶ No need to keep extra information on SMB2 level.
- ▶ Leases identified by LeaseKey + ClientGUID.
- Can be shared by multiple opens.
- ▶ ⇒ Changes to open\_files.idl
- SMB2 extra: LeaseKey generated by client, based on UNC path.
- LeaseKey can not be attached to multiple UNCs.
- ▶ ⇒ Need to maintain additional SMB-level Data

- ► Samba had oplocks (SMB1/SMB2) since a long time.
- Oplocks per FSA level file handle.
- ▶ No need to keep extra information on SMB2 level.
- Leases identified by LeaseKey + ClientGUID.
- Can be shared by multiple opens.
- ➤ ⇒ Changes to open\_files.idl

Michael Adam

- ► Samba had oplocks (SMB1/SMB2) since a long time.
- Oplocks per FSA level file handle.
- No need to keep extra information on SMB2 level.
- Leases identified by LeaseKey + ClientGUID.
- Can be shared by multiple opens.
- ▶ ⇒ Changes to open\_files.idl
- ► SMB2 extra: LeaseKey generated by client, based on UNC path.
- LeaseKey can not be attached to multiple UNCs.
- ▶ ⇒ Need to maintain additional SMB-level Data.

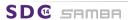

#### Leases - Problems to be solved

- Samba has "magic" shares ("homes" share, variable paths):
  - ► Same //server/share
  - different directory/file on disk!
  - ▶ ⇒ Client may "think" to access the same file
  - ▶ ⇒ Need to break leases and disallow simultaneouse leases

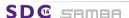

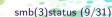

Leases - Problems to be solved

- Samba has "magic" shares ("homes" share, variable paths):
  - Same //server/share
  - different directory/file on disk!
  - ► ⇒ Client may "think" to access the same file
  - ► ⇒ Need to break leases and disallow simultaneouse leases.

## Multi-Channel

Multi-Channel

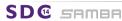

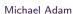

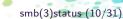

# Multi-Channel - Windows/Protocol

- find interfaces with interface discovery: FSCTL\_QUERY\_NETWORK\_INTERFACE\_INF
- ▶ bind additional TCP (or RDMA) connection to established SMB3 session (session bind)
- ▶ bind only to a single node
- Client decides which connections to bind, which channels to use (fastest).
- ▶ replay / retry mechanisms, epoch numbers

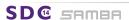

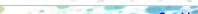

# Multi-Channel - Windows/Protocol

- find interfaces with interface discovery: FSCTL\_QUERY\_NETWORK\_INTERFACE\_INFO
- bind additional TCP (or RDMA) connection to established SMB3 session (session bind)
- bind only to a single node
- Client decides which connections to bind, which channels to use (fastest).
- replay / retry mechanisms, epoch numbers

Michael Adam

# Multi-Channel - Samba - Thoughts

- ► Samba/smbd: multi-process
- ▶ currently: process ⇔ TCP connection
- ▶ idea: transfer new connection to existing smbd
  - ▶ ⇒ no need to coordinate between processes on unix file level
- ▶ use fd-passing (sendmsg/recvmsg) on TCP socket fd
- idea: don't transfer connection in session bind, but already in NEGPROT based on the ClientGUID
  - less state to coordinate
  - → essentially single process model per ClientGUID even if multi-channel is not used
  - rely on good async infrastructure for I/O (pthread-pool, ...)
  - lacktriangle only affects clients who send a Client GUID (SMB  $\geq 2.1$ )
  - possibly make this tunable-off(?)

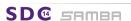

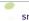

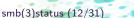

# Multi-Channel - Samba - Thoughts

- Samba/smbd: multi-process
- ▶ currently: process ⇔ TCP connection
- idea: transfer new connection to existing smbd
  - ightharpoonup no need to coordinate between processes on unix file level
- use fd-passing (sendmsg/recvmsg) on TCP socket fd

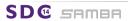

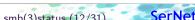

# Multi-Channel - Samba - Thoughts

- ► Samba/smbd: multi-process
- ► currently: process ⇔ TCP connection
- ▶ idea: transfer new connection to existing smbd
  - ▶ ⇒ no need to coordinate between processes on unix file level
- ▶ use fd-passing (sendmsg/recvmsg) on TCP socket fd
- idea: don't transfer connection in session bind, but already in NEGPROT based on the ClientGUID
  - less state to coordinate
  - ⇒ essentially single process model per ClientGUID even if multi-channel is not used
  - ▶ rely on good async infrastructure for I/O (pthread-pool, ...)
  - only affects clients who send a Client GUID (SMB  $\geq 2.1$ )
  - possibly make this tunable-off(?)

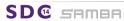

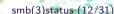

#### Multi-Channel - Samba - Status

- preparation: rewrite messaging using unix dgm sockets with sendmsg/recvmsg [DONE]
- ▶ add fd-passing [ess.DONE]
- ▶ transfer connection in NEGPROT (based on ClientGUID) [ess.DONE]
- ▶ implement session bind [ess.DONE]
- change smbd behaviour upon client disconnect (don't always exit!) [WIP]
- ▶ implement channel epoch numbers [WIP]
- ▶ implement interface discovery [WIP]

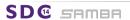

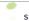

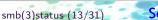

## Multi-Channel - Samba - Status -

- preparation: rewrite messaging using unix dgm sockets with sendmsg/recvmsg [DONE]
- ► add fd-passing [ess.DONE]
- ▶ transfer connection in NEGPROT (based on ClientGUID) [ess.DONE]
- implement session bind [ess.DONE]
- change smbd behaviour upon client disconnect (don't always exit!) [WIP]
- implement channel epoch numbers [WIP]
- ▶ implement interface discovery [WIP]

Michael Adam

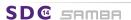

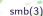

- ► Samba 4.0 / durable handles: introduced smbXsrv\_structures
  - smbXsrv\_connection in smbd represents client
    - ▶ smbd\_server\_connection (FSA link) ↔ smbXsrv\_connection
    - session table
    - tcon\_table
    - ▶ open\_table
- master/wip/multi-channel
  - smbXsrv\_client represents client in smbd:
    - ▶ server id
    - ▶ smbd\_server\_connection (FSA link) ↔ smbXsrv\_client
    - client guid
    - session\_table
    - tcon table
    - ▶ open\_table
    - connections

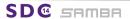

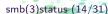

- ► Samba 4.0 / durable handles: introduced smbXsrv\_structures
  - smbXsrv\_connection in smbd represents client
    - ▶ smbd\_server\_connection (FSA link) ↔ smbXsrv\_connection
    - session table
    - tcon\_table
    - ▶ open\_table
- master/wip/multi-channel:
  - smbXsrv\_client represents client in smbd:
    - server\_id
    - ▶ smbd\_server\_connection (FSA link) ↔ smbXsrv\_client
    - client\_guid
    - session\_table
    - ▶ tcon\_table
    - open\_table
    - connections

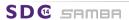

- **4.0**:
  - ► smbXsrv\_session
    - ▶ smbXsrv\_connection
    - ► channels (just one)
  - smbXsrv\_channel
    - server id
    - signing\_key
- master/wip/multi-channel
  - ▶ smbXsrv\_session
    - ▶ smbXsrv\_client
    - ► channels (multiple)
  - smbXsrv\_channel
    - ▶ server id
    - signing\_key
    - smbXsrv\_connection

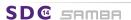

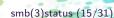

- **4.0**:
  - ► smbXsrv\_session
    - smbXsrv\_connection
    - channels (just one)
  - ▶ smbXsrv channel
    - server\_id
    - signing\_key
- master/wip/multi-channel:
  - smbXsrv\_session
    - ▶ smbXsrv\_client
    - ► channels (multiple)
  - smbXsrv\_channel
    - ▶ server id
    - signing\_key
    - smbXsrv\_connection

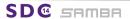

- **4.0**:
  - smbXsrv\_session
    - ▶ smbXsrv\_connection
    - ► channels (just one)
  - smbXsrv\_channel
    - server\_id
    - signing\_key
- master/wip/multi-channel:
  - ▶ smbXsrv\_session
    - smbXsrv\_client
    - channels (multiple)
  - smbXsrv\_channel
    - server id
    - signing\_key
    - smbXsrv\_connection

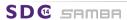

# Multi-Channel - Notes On Testing

- ► Testing with Windows: need interface discovery (WIP)
- unit testing smbtorture: multi channel tests exist
- selftest: socket\_wrapper
  - socket\_wrapper externalized: cwrap, the wrapper project
  - ▶ http://cwrap.org
  - WIP: teach socket\_wrapper fd-passing

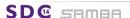

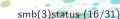

## Multi-Channel - Notes On Testing

- ► Testing with Windows: need interface discovery (WIP)
- unit testing smbtorture: multi channel tests exist
- selftest: socket\_wrapper
  - socket\_wrapper externalized: cwrap, the wrapper project
  - ▶ http://cwrap.org
  - WIP: teach socket\_wrapper fd-passing

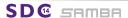

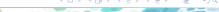

# Multi-Channel - Consequences

- ▶ Opportunity to do durable handles *cross-protocol*! (SMB ≥ 2.1)
  - ▶ Keep file open in smbd after client has been disconnected.
  - ▶ Reconnecting client's connection is passed to the original smbd.
- ▶ Prerequisite for work on SMB Direct (RDMA)

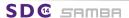

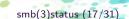

# Multi-Channel - Consequences

- Opportunity to do durable handles *cross-protocol*! (SMB  $\geq 2.1$ )
  - Keep file open in smbd after client has been disconnected.
  - Reconnecting client's connection is passed to the original smbd.

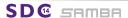

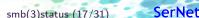

#### Multi-Channel - Consequences

- ▶ Opportunity to do durable handles *cross-protocol*! (SMB  $\geq 2.1$ )
  - ▶ Keep file open in smbd after client has been disconnected.
  - ▶ Reconnecting client's connection is passed to the original smbd.
- Prerequisite for work on SMB Direct (RDMA)

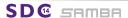

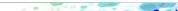

#### RDMA / SMB Direct

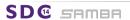

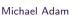

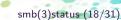

- windows:
  - requires multi-channel
  - start with TCP, bind an RDMA channel
  - reads and writes use RDMB write/read
  - protocol/metadata via send/receive
- wireshark dissector: [DONE]
- ▶ samba (TODO):
  - prereq: multi-channel / fd-passing
  - buffer / transport abstractions [TODO]
  - central daemon (or kernel module) to serve as RDMA "proxy" (libraries: not fork safe and no fd-passing)

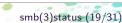

- windows:
  - requires multi-channel
  - start with TCP, bind an RDMA channel
  - reads and writes use RDMB write/read
  - protocol/metadata via send/receive
- wireshark dissector: [DONE]
- samba (TODO):
  - prereq: multi-channel / fd-passing
  - buffer / transport abstractions [TODO]
  - central daemon (or kernel module) to serve as RDMA "proxy" (libraries: not fork safe and no fd-passing)

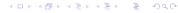

- windows:
  - requires multi-channel
  - start with TCP, bind an RDMA channel
  - reads and writes use RDMB write/read
  - protocol/metadata via send/receive
- wireshark dissector: [DONE]
- ► samba (TODO):
  - prereq: multi-channel / fd-passing
  - buffer / transport abstractions [TODO]
  - central daemon (or kernel module) to serve as RDMA "proxy" (libraries: not fork safe and no fd-passing)

- windows:
  - requires multi-channel
  - start with TCP, bind an RDMA channel
  - reads and writes use RDMB write/read
  - protocol/metadata via send/receive
- wireshark dissector: [DONE]
- samba (TODO):
  - prereq: multi-channel / fd-passing
  - ▶ buffer / transport abstractions [TODO]
  - central daemon (or kernel module) to serve as RDMA "proxy" (libraries: not fork safe and no fd-passing)

- smbd-d (rdma proxy daemon)
  - ▶ listens on unix domain socket (/var/lib/smbd-d/socket)
  - ▶ listens for RDMA connection (as told by main smbd)
- main smbd
  - listens for TCP connections
  - connects to smbd-d-socket
    - request rdma-interfaces, tell smbd-d on which to listen
  - "accepts" new smb-direct connections on smdb-d-socker

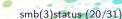

- smbd-d (rdma proxy daemon)
  - listens on unix domain socket (/var/lib/smbd-d/socket)
  - listens for RDMA connection (as told by main smbd)
- main smbd:
  - listens for TCP connections
  - connects to smbd-d-socket
    - request rdma-interfaces, tell smbd-d on which to listen
  - "accepts" new smb-direct connections on smdb-d-socket

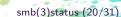

- client
  - ightharpoonup connects via TCP ightharpoonup smbd forks child smbd (c)
  - connects via RDMA to smbd-o
- ▶ smbd-d
  - creates socket-pair as rdma-proxy-channel
  - passes one end of socket-pair to main smbd for accept
  - sends smb direct packages over proxy-channel
- ► main smbd
  - upon receiving NegProt: pass proxy-socket to c based on ClientGUID
- continues proxy-communication with smdb-d
- For rdma\_read and rdma\_write
  - c and smbd-d establish shared memory area

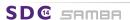

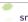

- client
  - Connects via TCP → smbd forks child smbd (c)
  - connects via RDMA to smbd-d
- ▶ smbd-d
  - creates socket-pair as rdma-proxy-channel
  - passes one end of socket-pair to main smbd for accept
  - sends smb direct packages over proxy-channel
- main smbd
  - upon receiving NegProt: pass proxy-socket to c based on ClientGUID
- ► C
- continues proxy-communication with smdb-d
- For rdma\_read and rdma\_write
  - c and smbd-d establish shared memory area

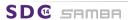

- client
  - Connects via TCP → smbd forks child smbd (c)
  - connects via RDMA to smbd-d
- ▶ smbd-d
  - creates socket-pair as rdma-proxy-channel
  - passes one end of socket-pair to main smbd for accept
  - sends smb direct packages over proxy-channel
- main smbd
  - upon receiving NegProt: pass proxy-socket to c based on ClientGUID
- ▶ C
- continues proxy-communication with smdb-d
- For rdma\_read and rdma\_write:
  - c and smbd-d establish shared memory area

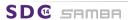

#### Clustering

Clustering

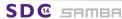

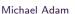

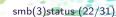

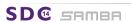

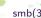

- Cluster:
  - ("traditional") failover cluster (active-passive)
  - protocol: SMB2\_SHARE\_CAP\_CLUSTER
  - Windows:
    - runs off a cluster (failover) volume
    - offers the Witness service
- Scale-Out (SOFS):
  - scale-out cluster (all-active!)
  - protocol: SMB2\_SHARE\_CAP\_SCALEOUT
  - no client caching
  - Windows: runs off a cluster shared volume (implies cluster)
- ► Continuous Availability (CA):
  - ▶ transparent failover, persistent handles
  - ▶ protocol: SMB2\_SHARE\_CAP\_CONTINUOUS\_AVAILABILITY
  - ▶ can independently turned on on any cluster share (failover or scale-out)
  - ▶ ⇒ changed client retry behaviour!

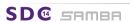

- Cluster:
  - ("traditional") failover cluster (active-passive)
  - protocol: SMB2\_SHARE\_CAP\_CLUSTER
  - Windows:
    - runs off a cluster (failover) volume
    - offers the Witness service
- ► Scale-Out (SOFS):
  - scale-out cluster (all-active!)
  - protocol: SMB2\_SHARE\_CAP\_SCALEOUT
  - no client caching
  - Windows: runs off a cluster shared volume (implies cluster)
- Continuous Availability (CA):
  - ► transparent failover, persistent handles
  - ▶ protocol: SMB2\_SHARE\_CAP\_CONTINUOUS\_AVAILABILITY
  - ► can independently turned on on any cluster share (failover or scale-out)
  - ▶ ⇒ changed client retry behaviour!

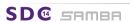

- Cluster:
  - ("traditional") failover cluster (active-passive)
  - protocol: SMB2\_SHARE\_CAP\_CLUSTER
  - Windows:
    - runs off a cluster (failover) volume
    - offers the Witness service
- ► Scale-Out (SOFS):
  - scale-out cluster (all-active!)
  - protocol: SMB2\_SHARE\_CAP\_SCALEOUT
  - no client caching
  - Windows: runs off a cluster shared volume (implies cluster)
- Continuous Availability (CA):
  - ► transparent failover, persistent handles
  - protocol: SMB2\_SHARE\_CAP\_CONTINUOUS\_AVAILABILITY
  - can independently turned on on any cluster share (failover or scale-out)
  - ► ⇒ changed client retry behaviour!

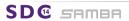

- a share on a cluster carries
  - ► SMB2\_SHARE\_CAP\_CLUSTER ⇔ the shared FS is a cluster volume.
- a share on a cluster carries
  - ► SMB2\_SHARE\_CAP\_SCALEOUT ⇔ the shared FS is a CSV
    - ▶ implies SMB2\_SHARE\_CAP\_CLUSTER
- ▶ independently settable on a clustered share:
  - ► SMB2\_SHARE\_CAP\_CONTINUOUS\_AVAILABILITY
    - ▶ implies SMB2\_SHARE\_CAP\_CLUSTER

- a share on a cluster carries
  - ► SMB2\_SHARE\_CAP\_CLUSTER ⇔ the shared FS is a cluster volume.
- a share on a cluster carries
  - SMB2\_SHARE\_CAP\_SCALEOUT ⇔ the shared FS is a CSV
    - ▶ implies SMB2\_SHARE\_CAP\_CLUSTER
- ▶ independently settable on a clustered share
  - ► SMB2\_SHARE\_CAP\_CONTINUOUS\_AVAILABILITY
    - ▶ implies SMB2\_SHARE\_CAP\_CLUSTER

- a share on a cluster carries
  - ► SMB2\_SHARE\_CAP\_CLUSTER ⇔ the shared FS is a cluster volume.
- a share on a cluster carries
  - ► SMB2\_SHARE\_CAP\_SCALEOUT ⇔ the shared FS is a CSV
    - implies SMB2\_SHARE\_CAP\_CLUSTER
- independently settable on a clustered share:
  - ► SMB2\_SHARE\_CAP\_CONTINUOUS\_AVAILABILITY
    - ▶ implies SMB2\_SHARE\_CAP\_CLUSTER

SerNe<sup>1</sup>

- a share on a cluster carries
  - ► SMB2\_SHARE\_CAP\_CLUSTER ⇔ the shared FS is a cluster volume.
- a share on a cluster carries
  - ► SMB2\_SHARE\_CAP\_SCALEOUT ⇔ the shared FS is a CSV
    - ▶ implies SMB2\_SHARE\_CAP\_CLUSTER
- independently settable on a clustered share:
  - SMB2\_SHARE\_CAP\_CONTINUOUS\_AVAILABILITY
    - implies SMB2\_SHARE\_CAP\_CLUSTER

SerNe<sup>\*</sup>

- ► SMB2\_SHARE\_CAP\_CLUSTER:
  - ► run witness service (RPC
  - client can register and get notified about resource changes
- ► SMB2\_SHARE\_CAP\_SCALEOUT:
  - do not grant batch oplocks, write leases, handle leases
  - ▶ ⇒ no durable handles unless also CA
- SMB2\_SHARE\_CAP\_CONTINUOUS\_AVAILABILITY:
  - offer persistent handles
  - ▶ timeout from durable v2 request

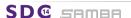

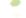

- ► SMB2\_SHARE\_CAP\_CLUSTER:
  - run witness service (RPC)
  - client can register and get notified about resource changes
- ► SMB2\_SHARE\_CAP\_SCALEOUT
  - do not grant batch oplocks, write leases, handle leases
  - ▶ ⇒ no durable handles unless also CA
- SMB2\_SHARE\_CAP\_CONTINUOUS\_AVAILABILITY:
  - offer persistent handles
  - timeout from durable v2 request

- ► SMB2\_SHARE\_CAP\_CLUSTER:
  - run witness service (RPC)
  - client can register and get notified about resource changes
- ► SMB2\_SHARE\_CAP\_SCALEOUT:
  - do not grant batch oplocks, write leases, handle leases
  - ▶ ⇒ no durable handles unless also CA
- ► SMB2\_SHARE\_CAP\_CONTINUOUS\_AVAILABILITY:
  - offer persistent handles
  - timeout from durable v2 request

- ► SMB2\_SHARE\_CAP\_CLUSTER:
  - run witness service (RPC)
  - client can register and get notified about resource changes
- ► SMB2\_SHARE\_CAP\_SCALEOUT:
  - do not grant batch oplocks, write leases, handle leases
  - ▶ ⇒ no durable handles unless also CA
- SMB2\_SHARE\_CAP\_CONTINUOUS\_AVAILABILITY:
  - offer persistent handles
  - timeout from durable v2 request

- ► SMB2\_SHARE\_CAP\_CLUSTER
  - clients happily work if witness is not available
- ► SMB2\_SHARE\_CAP\_SCALEOUT:
  - clients happily connect if CLUSTER is not set
  - clients DO request oplocks/leases/durable handles
  - clients are not confused if they get these
- ► SMB2\_SHARE\_CAP\_CONTINUOUS\_AVAILABILITY:
  - clients happily connect if CLUSTER is not set.
  - ▶ clients typically request persistent handle with RWH lease
- Note

Win8 sends SMB2\_FLAGS\_REPLAY\_OPERATION in writes and reads (from 2nd in a row)

 $\langle - \rangle$ 

The server announces SMB2\_CAP\_PERSISTENT\_HANDLE:

Michael Adam

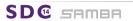

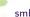

- ► SMB2\_SHARE\_CAP\_CLUSTER:
  - clients happily work if witness is not available
- ► SMB2 SHARE CAP SCALEOUT:
  - clients happily connect if CLUSTER is not set
  - clients DO request oplocks/leases/durable handles
  - clients are not confused if they get these
- ► SMB2\_SHARE\_CAP\_CONTINUOUS\_AVAILABILITY:
  - clients happily connect if CLUSTER is not set.
  - clients typically request persistent handle with RWH lease
- Note

Win8 sends SMB2\_FLAGS\_REPLAY\_OPERATION in writes and reads (from 2nd in a row)

 $\Rightarrow$ 

The server announces SMB2\_CAP\_PERSISTENT\_HANDLES

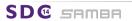

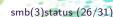

- ► SMB2\_SHARE\_CAP\_CLUSTER:
  - clients happily work if witness is not available
- SMB2 SHARE CAP SCALEOUT:
  - clients happily connect if CLUSTER is not set.
  - clients DO request oplocks/leases/durable handles
  - clients are not confused if they get these
- SMB2\_SHARE\_CAP\_CONTINUOUS\_AVAILABILITY:
  - clients happily connect if CLUSTER is not set
  - clients typically request persistent handle with RWH lease
- ► Note:

Win8 sends SMB2\_FLAGS\_REPLAY\_OPERATION in writes and reads (from 2nd in a row)

The server announces SMB2\_CAP\_PERSISTENT\_HANDLES

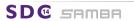

- ► SMB2\_SHARE\_CAP\_CLUSTER:
  - clients happily work if witness is not available
- SMB2 SHARE CAP SCALEOUT:
  - clients happily connect if CLUSTER is not set.
  - clients DO request oplocks/leases/durable handles
  - clients are not confused if they get these
- SMB2\_SHARE\_CAP\_CONTINUOUS\_AVAILABILITY:
  - clients happily connect if CLUSTER is not set.
  - clients typically request persistent handle with RWH lease
- Note

Win8 sends SMB2\_FLAGS\_REPLAY\_OPERATION in writes and reads (from 2nd in a row)

The server announces SMRO CAD DERSIST

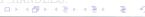

- ► SMB2\_SHARE\_CAP\_CLUSTER:
  - clients happily work if witness is not available
- SMB2 SHARE CAP SCALEOUT:
  - clients happily connect if CLUSTER is not set.
  - clients DO request oplocks/leases/durable handles
  - clients are not confused if they get these
- SMB2\_SHARE\_CAP\_CONTINUOUS\_AVAILABILITY:
  - clients happily connect if CLUSTER is not set.
  - clients typically request persistent handle with RWH lease
- ► Note:

Win8 sends SMB2\_FLAGS\_REPLAY\_OPERATION in writes and reads (from 2nd in a row)

 $\Leftrightarrow$ 

The server announces SMB2\_CAP\_PERSISTENT\_HANDLES

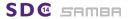

- ► Test: Win8 against slightly pimped Samba (2 IPs)
- ightharpoonup  $\Rightarrow$  essentially two different retry characteristics: CA  $\leftrightarrow$  non-CA
- ▶ non-CA-case
  - ▶ 3 consecutive attempt rounds:
    - ► for each of the two IPs: arp IP
  - $\Rightarrow$  some 2.1 seconds for 1 round
  - between attempts:
  - dns, ping, arp ... 5.8 seconds
  - $ightharpoonup \Rightarrow 18 \text{ seconds}$
- CA-Case
  - retries attempt rounds from above for 14 minutes

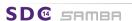

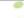

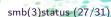

- ► Test: Win8 against slightly pimped Samba (2 IPs)
- $\Rightarrow$  essentially two different retry characteristics: CA  $\leftrightarrow$  non-CA

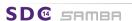

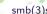

- ► Test: Win8 against slightly pimped Samba (2 IPs)
- ightharpoonup  $\Rightarrow$  essentially two different retry characteristics: CA  $\leftrightarrow$  non-CA
- non-CA-case
  - ▶ 3 consecutive attempt rounds:
    - for each of the two IPs: arp IP three tcp syn attempts to IP with 0.5 sec breaks
  - ightharpoonup  $\Rightarrow$  some 2.1 seconds for 1 round
  - between attempts:
  - ▶ dns, ping, arp ... 5.8 seconds
  - $ightharpoonup \Rightarrow 18 \text{ seconds}$
- CA-Case
  - retries attempt rounds from above for 14 minutes

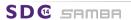

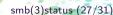

- Test: Win8 against slightly pimped Samba (2 IPs)
- ightharpoonup  $\Rightarrow$  essentially two different retry characteristics: CA  $\leftrightarrow$  non-CA
- non-CA-case
  - ▶ 3 consecutive attempt rounds:
    - for each of the two IPs: arp IP three tcp syn attempts to IP with 0.5 sec breaks
  - ightharpoonup  $\Rightarrow$  some 2.1 seconds for 1 round
  - between attempts:
  - ▶ dns, ping, arp ... 5.8 seconds
  - ightharpoonup  $\Rightarrow$  18 seconds
- CA-Case
  - retries attempt rounds from above for 14 minutes

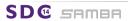

▶ all-active SMB-cluster with Samba and CTDB...

..since 2007! ◎

- ► transparent for the client
  - ► CTDB
    - metadata and messaging engine for Samba in a cluster
    - plus cluster resource manager (IPs, services...)
  - client only sees one "big" SMB server
  - ▶ we could not change the client!...
  - works "well enough"
- challenge:
  - how to integrate SMB3 clustering with Samba/CTDB
  - ▶ good: rather orthogonal
  - ctdb-clustering transparent mostly due to management

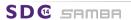

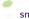

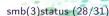

4日 > 4周 > 4 厘 > 4 厘 >

▶ all-active SMB-cluster with Samba and CTDB...

...since 2007! ©

- transparent for the clien
  - ▶ CTDB
    - metadata and messaging engine for Samba in a cluster
    - plus cluster resource manager (IPs, services...)
    - client only sees one "big" SMB server
  - we could not change the client!...
  - works "well enough"
- challenge:
  - how to integrate SMB3 clustering with Samba/CTDB
  - ▶ good: rather orthogonal
  - ctdb-clustering transparent mostly due to management

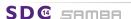

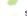

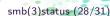

- ▶ all-active SMB-cluster with Samba and CTDB...
  - ...since 2007! ©
- transparent for the client
  - ► CTDB
    - metadata and messaging engine for Samba in a cluster
    - plus cluster resource manager (IPs, services...)
    - client only sees one "big" SMB server
  - we could not change the client!...
  - works "well enough"
- ► challenge:
  - how to integrate SMB3 clustering with Samba/CTDB
  - good: rather orthogonal
  - ctdb-clustering transparent mostly due to management

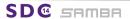

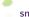

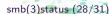

- ▶ all-active SMB-cluster with Samba and CTDB...
  - ...since 2007! ©
- transparent for the client
  - CTDB:
    - metadata and messaging engine for Samba in a cluster
    - plus cluster resource manager (IPs, services...)
  - client only sees one "big" SMB server
  - we could not change the client!...
  - works "well enough"
- challenge:
  - how to integrate SMB3 clustering with Samba/CTDB
  - ▶ good: rather orthogona
  - ctdb-clustering transparent mostly due to management

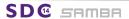

- ▶ all-active SMB-cluster with Samba and CTDB...
  - ...since 2007! ©
- transparent for the client
  - CTDB:
    - metadata and messaging engine for Samba in a cluster
    - plus cluster resource manager (IPs, services...)
  - client only sees one "big" SMB server
  - we could not change the client!...
  - works "well enough"
- challenge:
  - how to integrate SMB3 clustering with Samba/CTDB
  - good: rather orthogonal
  - ctdb-clustering transparent mostly due to management

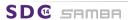

- Service Witness Protocol: an RPC service
  - monitoring of availability of resources (shares, NICs)
  - server asks client to move to another resource
- remember
  - available on a Windows SMB3 share ⇔ SMB2\_SHARE\_CAP\_CLUSTER
  - but clients happily connect w/o witness
- status in Samba [WIP]:
  - ▶ async RPC: [WIP] good progress (⇒ Metze's talk)
  - wireshark dissector: [ess.DONE]
  - client: in rpcclient [DONE]
  - server: dummy PoC / tracer bullet implementation [DONE]
  - ▶ CTDB: changes / integration needed [TODO]

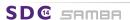

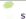

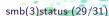

- Service Witness Protocol: an RPC service
  - monitoring of availability of resources (shares, NICs)
  - server asks client to move to another resource
- remember
  - available on a Windows SMB3 share 

    SMB2\_SHARE\_CAP\_CLUSTER
  - but clients happily connect w/o witness
- status in Samba [WIP]:
  - ▶ async RPC: [WIP] good progress (⇒ Metze's talk)
  - wireshark dissector: [ess.DONE]
  - ▶ client: in rpcclient [DONE]
  - server: dummy PoC / tracer bullet implementation [DONE]
  - ► CTDB: changes / integration needed [TODO

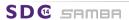

- Service Witness Protocol: an RPC service
  - monitoring of availability of resources (shares, NICs)
  - server asks client to move to another resource
- remember:
  - ▶ available on a Windows SMB3 share ⇔ SMB2\_SHARE\_CAP\_CLUSTER
  - but clients happily connect w/o witness
- status in Samba [WIP]:
  - async RPC: [WIP] good progress (⇒ Metze's talk)
  - wireshark dissector: [ess.DONE]
  - client: in rpcclient [DONE]
  - server: dummy PoC / tracer bullet implementation [DONE]
  - ► CTDB: changes / integration needed [TODO]

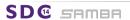

- Service Witness Protocol: an RPC service
  - monitoring of availability of resources (shares, NICs)
  - server asks client to move to another resource
- remember:
  - ▶ available on a Windows SMB3 share ⇔ SMB2\_SHARE\_CAP\_CLUSTER
  - but clients happily connect w/o witness
- status in Samba [WIP]:
  - ▶ async RPC: [WIP] good progress (⇒ Metze's talk)
  - wireshark dissector: [ess.DONE]
  - client: in rpcclient [DONE]
  - server: dummy PoC / tracer bullet implementation [DONE]
  - ► CTDB: changes / integration needed [TODO]

Michael Adam

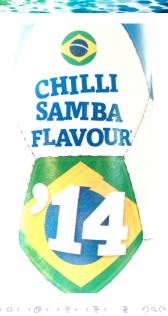

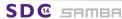

Questions?

Michael Adam
ma@sernet.de / obnox@samba.org

 $\rightarrow$  SerNet sponsor booth

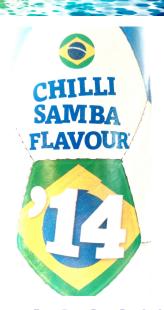